# **StrutsClassicRelease130**

# Struts Classic 1.3.0 Release

#### Info

- 1. Struts [Release Guidelines](http://struts.apache.org/releases.html#Releases) 2. [Signing Releases](http://wiki.apache.org/incubator/SigningReleases)
- 3. Apache [Mirroring Guidelines](http://apache.org/dev/mirrors.html)
- 4. Copy of Release notes for 1.3.0 - [StrutsClassicRelease130Notes](https://cwiki-test.apache.org/confluence/display/WW/StrutsClassicRelease130Notes)

### Release Manager

Release managers are **Ted Husted** and **Wendy Smoak**

### Special Issues

Struts Classic 1.3.0 is a "bootstrap" initiative to extract seven new Struts subprojects from Struts 1.2.8. Each subproject will be available as an independant distribution, and the set of JARs created or used by all seven subprojects will be available in one convenient ZIP archive.

#### **struts-action-library-1.3\_00.zip**

- struts-action-1.3.0.jar
- struts-el-1.3.0.jar
- struts-extras-1.3.0.jar
- struts-taglibs-1.3.0.jar
- struts-tiles-1.3.0.jar
- ... other dependencies as needed

If fixes need to be made to any of the subproject releases, then a new release of that subproject can be rolled and released in the usual way, under its own release plan.

At some point, we would generate a new Library distribution with the GA versions for each product. For example:

#### **struts-action-library-1.3\_01.zip**

- struts-action-1.3.0.jar
- struts-el-1.3.1.jar
- struts-extras-1.3.0.jar
- struts-taglibs-1.3.1.jar
- struts-tiles-1.3.0.jar
- ... other dependencies as needed

Note that some products may advance to their own "1.3.1" versions, but others may not. Each Struts product has its own release cycle \*independant\* of all other Struts products. On average, Apache products tend to go through a cycle of four to six releases before reaching GA status. When a subproject has a new GA release, the library distribution would be updated, and the version counter incremented.

### How to Help

Everyone in the Struts community, users, developers, and committers, are encouraged to test a release, report any issues, and post to dev@ any comments on the overall quality of the release.

To help everyone get started with Struts Classic 1.3.0, here are the simplest installation instructions that can possibly work:

Library

- Download the Struts Action Library distribution from <http://svn.apache.org/dist/struts/action-lib/>
	- Until 1.3.0 is available, download the nightly builds from<http://svn.apache.org/builds/struts/maven/>
- Plug the JARs into your application and run your usual acceptance tests

Binary

- Download each new binary distribution from <http://svn.apache.org/dist/struts/>
- Until 1.3.0 is available, download the nightly builds from<http://svn.apache.org/builds/struts/maven/>
- Plug the JARs into your application and run your usual acceptance tests

#### Source

- Download each new source distribution from <http://svn.apache.org/dist/struts/>
	- Until 1.3.0 is available, download the nightly builds from<http://svn.apache.org/builds/struts/maven/>
	- Or, check out the development source from Subversion (<http://wiki.apache.org/struts/StrutsMaintenanceMaven>)
- Extract the distribution to a likely location (\opt\struts\action-lib)
- Install Java and set JAVA\_HOME
- Install Maven and set MAVEN\_HOME
- Install the Cactus Plugins and Apache Tomcat
- <http://wiki.apache.org/struts/StrutsMaintenanceMaven>
- Change to the Struts Build folder (e.g., \opt\struts-build)
- $•$   $$$  maven
- Wait about five minutes for Maven to download and build everything
	- If you see any error messages, see if they are known issues by comparing your log with ours at [http://svn.apache.org/builds/struts/maven](http://svn.apache.org/builds/struts/maven/trunk/nightly/logs/) [/trunk/nightly/logs/](http://svn.apache.org/builds/struts/maven/trunk/nightly/logs/)

# Outstanding Bug Review

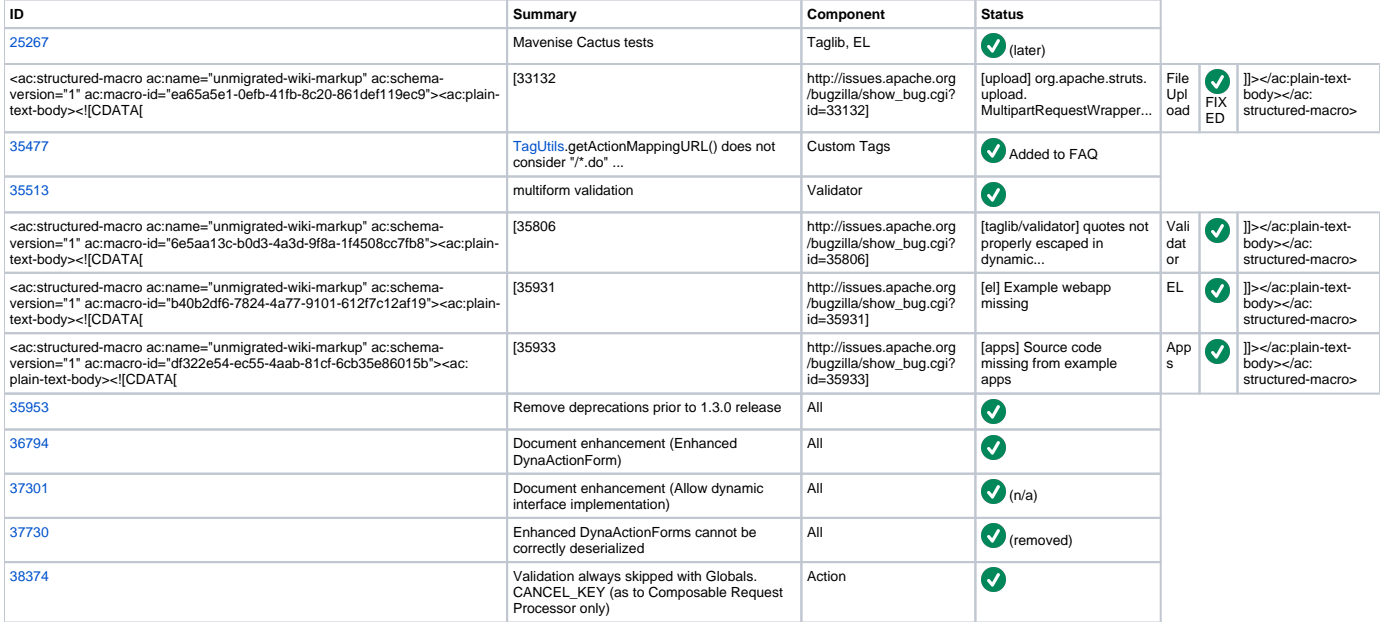

#### OTHER TODO

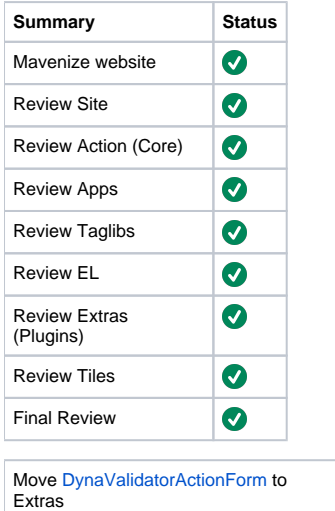

Utilize Maven FAQ plugin

#### NOTES

Action - Rename from Core and update text

 $\bullet$ 

 $\bullet$ 

### Preparation Checklist

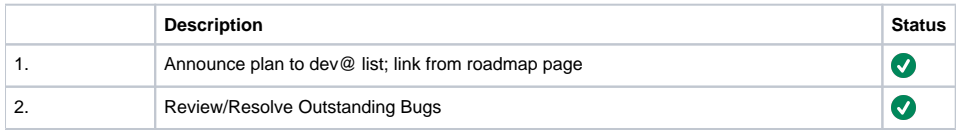

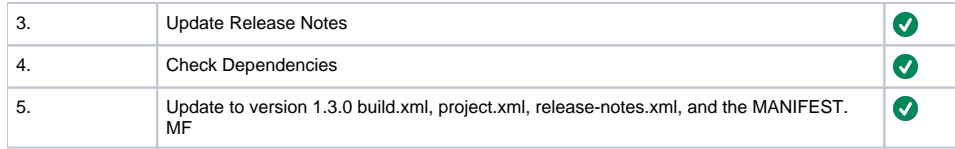

The Commons [Preparation Guide](http://jakarta.apache.org/commons/releases/prepare.html) is a helpful preparation backgrounder, but Commons uses the "beta/release-candidate/final" process.

Likewise, the [HTTPD Release Guidelines](http://httpd.apache.org/dev/release.html) is a helpful "overall process" backgrounder, but HTTPD does not use a test-build stage.

Dependency versions for this library release (all products):

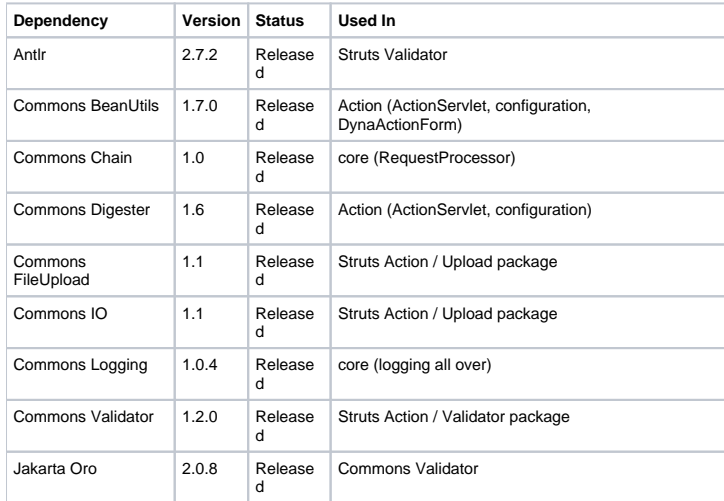

# Testing Checklist

#### **Testing Summary**

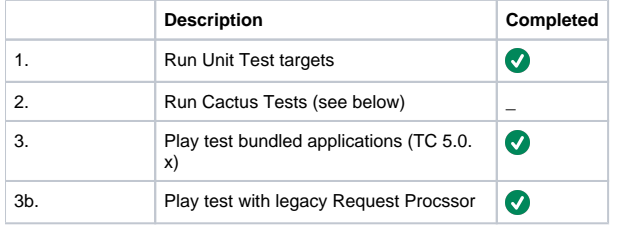

### **Cactus Tests**

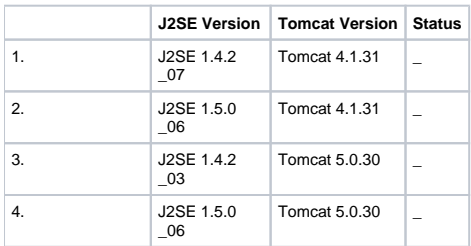

## Test Build Checklist (A)

See also Commons [Step-by-Step Guide](http://jakarta.apache.org/commons/releases/release.html)

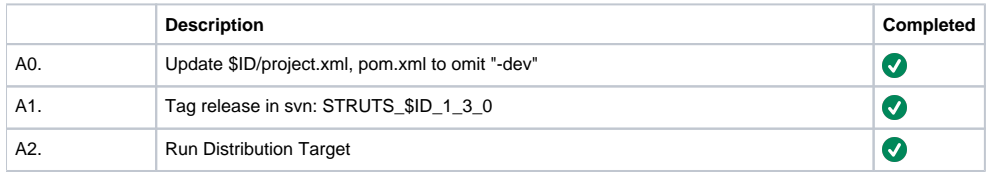

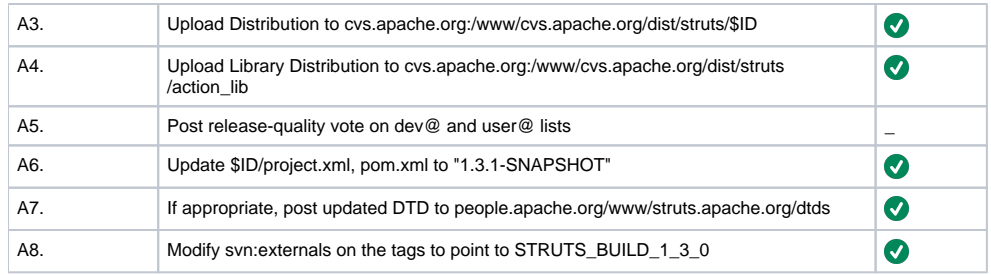

Where \$ID = (action, apps, build, el, extras, site, taglib, tiles)

### Vote (A)

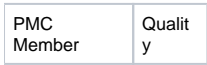

#### Voting thread is \_

If release vote fails, including for a lack of quorum, remove from dist folder.

### Point Release Checklist (B)

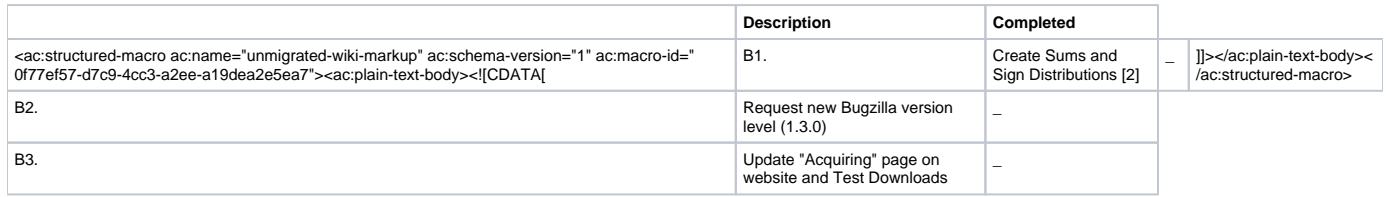

### Vote (B)

PMC Member Qualit y

Voting continues until a GA or "withdraw" vote passes, or there is a subsequent release.

# General Availability Checklist (C)

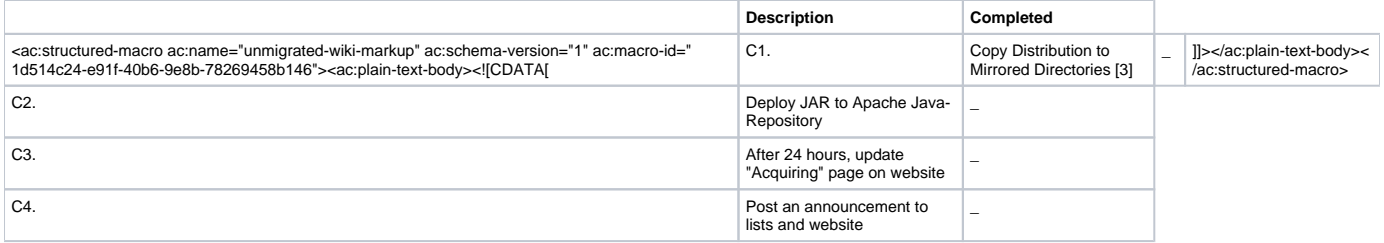